# **spacemanpixbet**

- 1. spacemanpixbet
- 2. spacemanpixbet :bucket esportes da sorte
- 3. spacemanpixbet :jogos1001

### **spacemanpixbet**

Resumo:

**spacemanpixbet : Bem-vindo ao mundo das apostas em mka.arq.br! Inscreva-se agora e ganhe um bônus emocionante para começar a ganhar!**  contente:

### **spacemanpixbet**

A casa de apostas com o saque mais rápido do mundo está agora no seu celular - conheça o App Pixbet! Este artigo ensinará como baixar o aplicativo em spacemanpixbet dispositivos Android e iOS.

#### **spacemanpixbet**

- Apostas rápidas e seguras em spacemanpixbet modalidades esportivas variadas.
- Saque por PIX em spacemanpixbet minutos.
- Bônus desbloqueados pelo aplicativo.
- Acompanhe os eventos esportivos em spacemanpixbet tempo real.

#### **Como baixar o App Pixbet no Android**

- 1. Acesse o site da Pixbet através do seu navegador móvel.
- 2. Desça até o rodapé da página e clique no botão "Disponível no Google Play"
- 3. Seráredirecto para a página de download no Google Play Store
- 4. Toque em spacemanpixbet "Instalar"
- 5. Abra o aplicativo e faça seu cadastro ou faça login na spacemanpixbet conta existente

#### **Baixando o App Pixbet em spacemanpixbet dispositivos iOS**

- 1. Abra o Safari no seu dispositivo iOS.
- 2. Navegue até o site da Pixbet clicando no botão apropriado.
- 3. Vá para as configurações do seu dispositivo:
	- Entre em spacemanpixbet "Configurações do Safari"
	- Toque em spacemanpixbet "Avançado"
	- Em "Conteúdo de Bloco", desative "Baixar e Exibir Conteúdo do Web"
- 4. Voltando ao site da Pixbet, toque no botão de download.
- 5. Toque em spacemanpixbet "Instalar" no pop-up do Safari.
- 6. Informe spacemanpixbet senha de ID Apple.
- 7. Abra o aplicativo e faça seu cadastro ou faça login

### **Do APK à Diversão**

Se preferir, é possível baixar o APK do aplicativo no site oficial da Pixbet e instalá-lo em spacemanpixbet seu dispositivo Android manualmente.

#### **Conclusão**

O App Pixbet permite que você realize apostas seguras e fáceis de qualquer lugar, com o bônus adicional de ser capaz de sacar rapidamente por PIX. Siga as etapas mencionadas para baixar e instalar o aplicativo em spacemanpixbet seu celular e aproveite a diversão.

#### **Perguntas Frequentes**

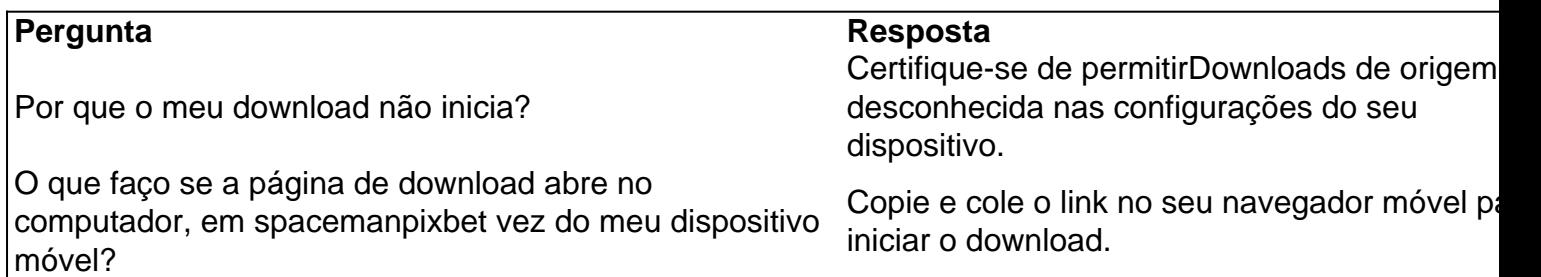

### **Como Pegar Peixes Mais Laranjas no Pixbet: A Dica do Recorde Mundial**

No mundo da pesca, há um nome que ressoa com force, e esse é o do recorde mundial de peixes laranjas, com um peso avassalador de 22,4 lb (10,17 kg). Esse recorde, que resiste há mais de 8 décadas, pertenceu a George Perry, um pescador que viveu nos EUA.

Embora algumas pessoas duvidassem dessa façanha, devido à falta de provas fotográficas, os familiares de George Perry acabaram por presentear o mundo da pesca com uma {img}do lendário peixe em spacemanpixbet 2006. Nesse momento, foi comprovada a história.

### **A Busca pela Captura de um Bass Mais Laranjas**

A pesca de um peixe laranjas merece atenção especial; pressupondo que você esteja interessado em spacemanpixbet capturar um espécime de grande porte. Pesquisas indicam que o local ideal para este tipo de pesca é até 10 pés de profundidade, embora existam variações. Normalmente, os peixes mais pequenos são encontrados em spacemanpixbet águas rasas, enquanto os peixes nas profundezas mais elevadas tendem a serem mais apáticos.

Ao optar por uma pesca a uma profundidade mais abrangente, entre 8 a 12 pés, maximiza-se a chance de encontrar um peixe laranjas de grande tamanho. Segundo informações disponíveis no site /bet-90-2024-08-13-id-8375.html, dedicar algum tempo à pesquisa das áreas de pesca mais promissoras permite individuar facilmente locais com a densidade mais elevada de peixes, e consequentemente, spacemanpixbet captura.

Adotar a estratégia adequada acaba por incrementar suas chances na captura de peixes maiores nos principais torneios do Pixbet ou em spacemanpixbet campeonatos nacionais.

### **Recordes Mundiais e Peixes de Destaque**

Os torneios como o Pixbet, por exemplo, prestigiam frequentemente a captura de peixes laranjas

de recordes. Tem-se um novo recorde sendo homologado pelo corpo responsável por esse seguimento; assim, investigar as principais tendências na pesca nunca foi muito necessário do que agora.

Analisar detalhadamente as tendências, informações relevantes sobre profundidades de pesca, climaavorável, seleção dos melhores locais de pesca e estudo de historial pré-competitivo comprovará, no futuro próximo, o sucesso de seus esforços.

Assim, como George Perry, estará a um passo de ingressar na lista de pescadores aclamados, já que aqui no Brasil todo pesqueiro nobre sonha um dia poder se vangloriar de, ao menos, tentar superar o que parece, para muitos, um mito: o maior recorde mundial em spacemanpixbet pesca de peixe laranjas, no Pixbet ou qualquer outro torneio de pesca de competição. Basta apostar seu R\$ no site do PixBE em spacemanpixbet eventos sobre "pesca de peixe Laranjas"!

E daqui a pouco estará você entre os fenômenos, trilhando, até mesmo, os passos de pescadores de peixe laranjas históricos e lendários, conquistanto cotas e superfócies do óbolo virtual do Pixbet.

(Word count: 614 words) Será que vamos ver seu nome no topo da lista de vencedores nos próximos níveis de

### **spacemanpixbet :bucket esportes da sorte**

## **Vaidebet Promo Code Março 2024 - Ganhe Até R\$400**

Você está procurando um código promocional para Vaidebet? Não procure mais! Com o nosso exclusivo Código Promotivo, novos jogadores no site da Vaisidebete podem receber bônus atraentes de até R\$ 400 ou bónus sem depósito. Continue lendo e saiba como resgatar essa incrível oferta

### **Como resgatar o código promocional Vaidebet**

- 1. Junte-se a Vaidebet clicando no botão "Junte Agora" na página inicial.
- 2. Preencha o formulário de registro com suas informações pessoais, incluindo seu nome e endereço eletrônico.
- 3. Digite o código promocional**Pixbet**no campo designado.
- 4. Clique no botão "Criar conta" para concluir seu registro.

### **O que posso obter com o Código Promocional Vaidebet?**

- Um bônus de 100% até R\$400 no seu primeiro depósito
- Um bônus sem depósito de R\$20

### **Termos e Condições do Código Promocional Vaidebet**

Depósito mínimo: R\$100

O depósito mínimo necessário para receber o bônus de 100% é R\$ 100.

Bônus máximo: R\$400

O valor máximo de bônus que pode ser recebido é R\$ 400.

Requisitos de aposta: 3x

O valor do bônus deve ser apostado 3 vezes antes que uma retirada possa ocorrer.

#### Prazo limite: 30 dias

O bônus deve ser usado dentro de 30 dias após o registro, ou expirará.

#### **Outras informações**

Vaidebet é uma popular plataforma de jogos online que oferece um vasto leque, incluindo slots e mesas. Também disponibilizam aplicações móveis para os seus dispositivos em spacemanpixbet movimento com o código promocional**Pixbet**Novos jogadores podem ter uma vantagem inicial em spacemanpixbet spacemanpixbet jornada de jogo.

### **Conclusão**

Não perca esta incrível oportunidade de aumentar spacemanpixbet experiência com o código promocional Vaidebet**Pixbet**. Inscreva-se agora e comece a jogar com até R\$ 400 em spacemanpixbet bônus!

Pixbet é uma plataforma de apostas esportivas e jogos de casino online que oferece diversos benefícios aos seus usuários, incluindo bônus e promoções exclusivas. Para obter esses bônus, é preciso se registrar em spacemanpixbet uma conta e fazer um depósito. Abaixo, estão algumas etapas para conseguir bônus na Pixbet:

1. Registre-se em spacemanpixbet uma conta: para começar, é necessário se cadastrar em spacemanpixbet uma conta na Pixbet, fornecendo algumas informações pessoais básicas, como nome, endereço de email e número de telefone.

2. Faça um depósito: após a criação da conta, é necessário fazer um depósito para ser elegível para os bônus. A Pixbet oferece diversas opções de pagamento, incluindo cartões de crédito, transferências bancárias e carteiras eletrônicas.

3. Aproveite o bônus de boas-vindas: a Pixbet oferece um bônus de boas-vindas para os novos usuários que fazem um depósito. Esse bônus geralmente é equivalente ao valor do depósito inicial e pode ser usado em spacemanpixbet jogos de casino ou apostas esportivas.

4. Participe de promoções regulares: a Pixbet oferece promoções regulares para os usuários, como reembolsos de apostas perdidas, bônus de depósito e torneios de casino. Além disso, a plataforma envia regularmente ofertas personalizadas por email, então é importante manter a conta atualizada.

### **spacemanpixbet :jogos1001**

### **Cerimônia**

Após descascar um banana, você cortaria spacemanpixbet duas partes, untaria duas fatias brancas e arrumaria as peças quatro por quatro. Depois, batendo e pressionando, com um clique de faca, cortaria o canto spacemanpixbet canto, trazendo a primeira metade até spacemanpixbet boca sem necessitar de prato. Se eu treinar meus ouvidos

Author: mka.arq.br Subject: spacemanpixbet Keywords: spacemanpixbet Update: 2024/8/13 10:41:12 eu posso trazer tudo de volta: o clique rítmico da mandíbula enquanto morder um pedaço inteiro, o batido mudo da lâmina na prancha cortando muitas partes spacemanpixbet uma, o pão sem untar a pele rasgada suturada, o banana inteiro tornando-se sem manchas, verde, imaturo na bandeja de frutas.